# Lab Request Form Contributor Instructions

Indiana State Police Laboratory
Summer 2023

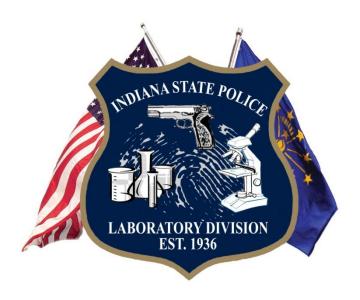

### Summer 2023 Update

- Digital Forensics Unit integrated into the request form
- Combined DNA/Latent Print information box added
- DNA Section
  - Combined missing persons and unidentified human remains sections
- Drug Section
  - Added Court Cause Number box
  - Removed suspected heroin section
- Firearms Section
  - Moved NIBIN/IBIS to its own section with agreement statement and type of evidence checkboxes.
- Microanalysis
  - Removed Vehicle Lamp examinations

# Lab Request

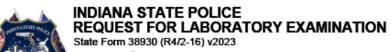

Page <u>1</u> of <u>1</u>

This form will expire 07/01/2024. For an updated version, go to www.in.gov/isp/labs

| Lab Case #    |   |
|---------------|---|
| Agency Case # | J |

| <b>X</b> New     | Case 🗌                                    | Additional C                                                                                                    | Case Lab Use Received Date:                                                         | Assigned to:         |           | Lab Case | #    |               |                           |             |                   |
|------------------|-------------------------------------------|----------------------------------------------------------------------------------------------------|-------------------------------------------------------------------------------------|----------------------|-----------|----------|------|---------------|---------------------------|-------------|-------------------|
| Lab No           | otes                                      |                                                                                                    |                                                                                     |                      |           |          |      |               |                           |             |                   |
| Investi          | gating O                                  | Assigned to:  Lab Case #    Country of Occurrence   First Name Last Name (check spelling)   Name of the person or business involved in the case (suspects and victims). Type one individuale per box.    This individuale per box   Type one individuale per box   Type one individuale |                                                                                     |                      |           |          |      |               |                           |             |                   |
| Telephone Number |                                           |                                                                                                    |                                                                                     | County of Occurrence |           |          |      |               |                           |             | •                 |
| Type o           | fInvestig                                 | gation                                                                                                    | v                                                                                   | Contributing Agency  | O Indiana | State Po | lice | •             | Othe                      | r           |                   |
| Agency           |                                           |                                                                                                    |                                                                                     | Agency Case #        |           |          |      |               |                           |             |                   |
| Court Date       |                                           |                                                                                                    | Related Case #                                                                      |                      |           |          |      |               |                           |             |                   |
|                  | Individuals Associated with Case          |                                                                                                    |                                                                                     |                      |           |          |      |               |                           |             |                   |
| Individ          | ual 1                                     | Na<br>the                                                                                                    | me of the person or business involved in<br>c case (suspects and victims). Type one |                      |           |          |      |               |                           |             |                   |
| The              |                                           |                                                                                                    |                                                                                     |                      |           |          |      |               |                           | <u>ners</u> |                   |
|                  |                                           |                                                                                                    | X Accept                                                                            | Decline              |           |          |      |               |                           |             |                   |
|                  | Lab Use<br><u>Only</u><br>Lab Item<br>No. | Agency<br>Item No.                                                                                                    | Description of Item(s) Submitted                                                    |                      |           | Drug     | DNA  | Latent Prints | Firearms<br>Microanalysis | Documents   | Digital Forensics |
| + -              |                                           |                                                                                                    | Sealed                                                                              |                      |           |          |      |               |                           |             |                   |

#### Lab Request Details

- Grayed areas lab use only
- Rollover fields for further clarification
- Spell check available
- Space for up to ten individuals each appears separately
- Accept the lab's policies
- Select exam(s) per item

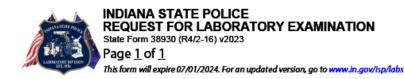

| Lab Case #    |  |
|---------------|--|
| Agency Case # |  |

| <b>X</b> New     | Case                                      | Addition          | al Case Lab Use R                                                                  | eceived Date:                 |               | Assigned to:                                        | Lab            | #    |      |               |                           |           |                   |
|------------------|-------------------------------------------|-------------------|------------------------------------------------------------------------------------|-------------------------------|---------------|-----------------------------------------------------|----------------|------|------|---------------|---------------------------|-----------|-------------------|
| Lab No           | otes                                      |                   |                                                                                    |                               |               |                                                     |                |      |      |               |                           |           |                   |
| Investi          | Investigating Officer(s)                  |                   |                                                                                    |                               |               | E-mail Address                                      |                |      | _    |               |                           |           |                   |
| Telephone Number |                                           |                   |                                                                                    |                               |               | County of Occurrence                                |                |      |      |               |                           |           | •                 |
| Type o           | f Investig                                | gation            |                                                                                    |                               | •             | Contributing Agency                                 | ○ Indiana Stat | e Po | lice | •             | ) Othe                    | r         |                   |
| Agenc            | у                                         |                   |                                                                                    |                               |               | nt or crime under inve                              | _              | ose  | L    |               |                           |           |                   |
| Court [          | Date                                      |                   |                                                                                    | investig                      |               | or type in a more sp                                | ecitic         |      |      |               |                           |           |                   |
|                  |                                           |                   |                                                                                    | Indivi                        | duals Assoc   | iated with Case                                     |                |      |      |               |                           |           |                   |
| Individ          | lual 1                                    | 1                 | First Name Last N<br>Name of the perso<br>the case (suspects<br>Individual per boo | on or busines<br>and victims, | s involved in |                                                     |                |      |      |               |                           |           |                   |
| The              |                                           |                   |                                                                                    |                               |               | State Police Laboratory<br>h this statement and ter |                |      |      |               |                           | ners      |                   |
|                  |                                           |                   |                                                                                    |                               | X Accept      | Decline                                             |                |      |      |               |                           |           |                   |
|                  | Lab Use<br><u>Only</u><br>Lab Item<br>No. | Agency<br>Item No | · I                                                                                | of Item(s) Sul                | omitted       |                                                     |                | Dru¢ | D    | Latent Prints | Firearms<br>Microanalysis | Documents | Digital Forensics |
| + -              |                                           |                   | Sealed                                                                             |                               |               |                                                     |                |      |      |               |                           |           |                   |

#### Lab Request Details

- Expiration Date
  - Form will expire annually
  - Once expired you will not be able to make changes
  - New forms will be available on the laboratory website

#### INDIANA STATE POLICE Lab Case # REQUEST FOR LABORATORY EXAMINATION State Form 38930 (R4/2-16) v2023 Agency Case # Page 1 of 1 This form will expire 07/01/2024. For an updated version, go to www.in.gov/isp/labs New Case Additional Case Cab Use Only Received Date: Lab Case # Assigned to: Lab Notes Investigating Officer(s) E-mail Address County of Occurrence Telephone Number Contributing Agency ○ Indiana State Police Other Type of Investigation Agency Case # Agency Related Case # Court Date Individuals Associated with Case First Name Last Name (check spelling) Name of the person or business involved in Individual 1 the case (suspects and victims). Type one individual per box.

The submitting agency agrees to all terms noted in the Indiana State Police Laboratory Division's <u>Information for Customers</u> document. To affirm acceptance of an agreement with this statement and terms, click accept to proceed.

X Accept Decline

|   |          |          |                                  |    |     |       |      |      |         | 8     |
|---|----------|----------|----------------------------------|----|-----|-------|------|------|---------|-------|
|   | Lab Use  |          |                                  |    |     | ts    |      | Sis  |         | insic |
|   | Only     |          |                                  |    |     | Print | S    | naly | ents    | Fore  |
|   | Lab Item | Agency   |                                  | g, | A.  | atent | au   | roa  | an<br>a | ital  |
|   | No.      | Item No. | Description of Item(s) Submitted | ٦  | DNA | Lat   | File | Mic  | 2       | Dig   |
| - |          |          | Sealed                           |    |     |       |      |      |         |       |
|   |          |          |                                  |    |     | ]     |      | ]    | ]       |       |

# Lab Request Details

- When an exam is selected, the associated Print button will appear at the top of the page
- Forms must be Emailed to the laboratory
  - If sending multiple forms, you may save the form and email them at the same time
  - For single forms, simply select the 'Email Form' button
- Multiple exams on an item will highlight the item in yellow

|                           | STATE PROJECT STATE OF THE PROJECT STATE OF THE PRO | REQU<br>State Fo<br>Page 1 | JES<br>om 3<br>1_ of | T FOR LABORATORY EXAMINATION 8930 (R4/2-16) v2023 2 expire 07/01/2024. For an updated version, go to www.in.                              | Į               | Lab Case # |      |   |               |          |               |           |             |
|---------------------------|----------------------------------------------------------------------------------------------------|----------------------------|----------------------|----------------------------------------------------------------------------------------------------|-----------------|------------|------|---|---------------|----------|---------------|-----------|-------------|
| Email F                   | orm                                                                                                    |                            |                      | int DNA Request                                                                                                    | gran, rapi raco |            |      |   |               |          |               |           |             |
| <b>X</b> New              | Case                                                                                                    | Addition                   | nal Ca               | ase Only Received Date:                                                                                                    | Assigned to:    | Lab        | Case | # |               |          |               |           |             |
| Lab No                    | ites                                                                                                    |                            |                      |                                                                                                    |                 |            |      |   |               |          |               |           |             |
| Investigating Officer(s)  |                                                                                                    |                            | E-r                  | mail Address                                                                                                    |                 |            |      |   |               |          |               |           |             |
| Telephone Number          |                                                                                                    |                            | Co                   | ounty of Occurrence                                                                                                    |                 |            |      |   |               |          |               | <b>-</b>  |             |
| Type of Investigation Con |                                                                                                    |                            |                      | ntributing Agency                                                                                                    | ○ Indiana Sta   | te Po      | lice | • | Otl           | her      |               |           |             |
| Agency                    | ,                                                                                                    | [                          |                      | Ag                                                                                                    | gency Case #    |            |      |   |               |          |               |           |             |
| Court [                   | Date                                                                                                    | [                          |                      | Re                                                                                                    | lated Case #    |            |      |   |               |          |               |           |             |
|                           |                                                                                                    |                            |                      | Individuals Associate                                                                                                    | ed with Case    |            |      |   |               |          |               |           |             |
| Individ                   | ual 1                                                                                                    |                            | Nan<br>the           | : Name Last Name (check spelling)<br>ne of the person or business involved in<br>case (suspects and victims). Type one<br>vidual per box. |                 |            |      |   |               |          |               |           |             |
| The                       |                                                                                                    |                            |                      | agrees to all terms noted in the Indiana Stat<br>affirm acceptance of an agreement with thi                                               |                 |            |      |   |               |          | ome           | rs        |             |
|                           |                                                                                                    |                            |                      | X Accept D                                                                                                    |                 |            | ·    |   |               |          |               |           |             |
|                           | Lab Use<br><u>Only</u>                                                                                                    |                            |                      |                                                                                                    |                 |            |      |   | Latent Prints | ms       | Microanalysis | Documents | I Forensics |
|                           | Lab Item<br>No.                                                                                                    | Agenc<br>Item N            |                      | Description of Item(s) Submitted                                                                                                    |                 |            | Drug | _ | $\overline{}$ | Firearms | Micro         | Dog       | Digita      |
| + -                       |                                                                                                    |                            |                      | Sealed                                                                                                    |                 |            | ×    | x |               |          |               |           |             |

INDIANA STATE DOLICE

# Required Fields

- Investigating Officer
- E-mail address
- Telephone #
- County of Occurrence
- Type of Investigation
- Agency
- Agency Case #

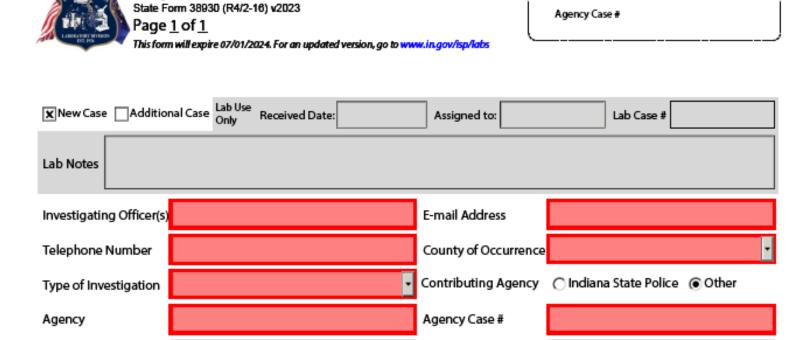

Related Case #

Lab Case #

INDIANA STATE POLICE

Court Date

REQUEST FOR LABORATORY EXAMINATION

### Drug Exams

|                                          | Ad                    | dditional Information for Dru | g Examination                        | LIMS Request # |
|------------------------------------------|-----------------------|-------------------------------|--------------------------------------|----------------|
| Date of Seizure                          | ☐ Dealing             | ☐ Possession ☐ Manufacturing  | ☐ State Charges<br>☐ Federal Charges |                |
| Court Cause Number(s)                    |                       |                               |                                      |                |
| Is the probable cause [item submitted? [ | Yes Additional Inform | mation                        |                                      |                |

- Required Fields:
  - Date of Seizure
  - Type of Charge (Dealing/Poss/Manuf)
- Individuals listed at the top of the form will appear in this section
  - Indicate which items are associated with each individual
  - Indicate if an individual is a juvenile

# Drug Exams – Multiple Seizure Dates

|                                | А                    | dditional Information for D           | rug Examination                                         | LIMS Request #                                |
|--------------------------------|----------------------|---------------------------------------|---------------------------------------------------------|-----------------------------------------------|
| Date of Seizure                | ☐ Dealing            | ☐ Possession ☐ Manufacturing          | <ul><li>State Charges</li><li>Federal Charges</li></ul> |                                               |
|                                | Yes<br>No            | Additional Information                |                                                         |                                               |
| Were the drug items seized     | d on different days? | X Yes No                              |                                                         |                                               |
| List the individual seizure of | dates by item. Item  | 1 - 8/1/2020, Item 2 - 8/15/2020      |                                                         |                                               |
|                                |                      |                                       |                                                         |                                               |
| Individual 1 John Doe          |                      | Items Associated with this Individual |                                                         | Check Box if this<br>Individual is a Juvenile |

- Additional questions when multiple items are submitted for drug analysis
- When items are seized on different days, provide the specific seizure date for each item

# Drug Exams – Multiple Items

| Lab Use<br>Only<br>Lab Item<br>No. | Agency<br>Item No. | Description of Item(s) Submitted | Drug | DNA | Latent Prints | Firearms | Microanalysis | Documents | Digital Forensics |
|------------------------------------|--------------------|----------------------------------|------|-----|---------------|----------|---------------|-----------|-------------------|
|                                    | 1                  | Sealed                           | X    |     |               |          |               |           |                   |
|                                    | 2                  | Sealed                           | x    |     |               |          |               |           |                   |
|                                    | 3                  | Sealed                           | x    |     |               |          |               |           |                   |
|                                    | 4                  | Sealed                           | x    |     |               |          |               |           |                   |
|                                    | 5                  | Sealed                           | x    |     |               |          |               |           |                   |
|                                    | 6                  | Sealed                           | x    |     |               |          |               |           |                   |

Depending on the requests you have chosen above, further information is required below.

#### STOP!

More than 5 items have been selected for Drug Analysis.

Please contact the laboratory for approval before submitting the request.

- When more than five items have been selected for Drug Analysis, a warning box appears
- Contributors must receive pre-approval from the laboratory before submitting more than 5 drug items

# Latent Print Exams

- Required Fields:
  - Authorizing Individual if giving permission to defer
- Individuals listed at the top of the form will appear in this section
  - Provide as much information about each as possible
- Preserving items –
   provide specifics when
   selected

#### Additional Information for Latent Print Examination LIMS Request # Individual Information Indiana State Identification (SID) numbers are needed to reliably search and locate ten print or palm print cards on file with Indiana State Police Records Division for comparison to any latent prints. SID# can be obtained through a criminal history search. Individual 1 John Doe Date of Birth Indiana SID# Additional Identifiers (SSN, FBI#, etc.) Are there any items or portions of items that do not need to be processed for latent prints (eg. packing material, **X** No ∏Yes contents of a safe)? Were any items processed for latent prints prior to submission to the laboratory? ☐ Yes Certain latent print development processes may be damaging to items. Are there any items you wish to preserve, understanding the potential to develop latent prints will be reduced? Permission to Defer in order to improve case efficiency, the latent print unit will work to identify each person of interest one time. All other comparisons will be deferred until a time at which they are necessary (additional person of interest, court proceeding, etc.). All sufficient latent prints will be preserved for future comparison and evidence may be re-submitted at any time. In cases without known suspects, latent prints will be entered into AFIS until a person of interest is obtained. May we have your permission to defer comparisons after identifying each person of interest? X Yes No Name of Authorizing Individual Individuals to be identified before deferring Specific items to be identified before deferring Is there any additional case information required for a latent print examination?

| Additional Information for Firearms Examination | LIMS Request # |
|-------------------------------------------------|----------------|
| Date of Occurrence/Seizure                      |                |
| □ NIBIN/IBIS                                    |                |
| ☐ Firearm                                       |                |
| ☐ Ammunition                                    |                |
| ☐ GSR Distance                                  |                |
| ☐ Toolmark                                      |                |
| Lab Use Only: Items for IBIS Entry              |                |

- Required Fields
  - Date of Occurrence/Seizure
- Requests divided by evidence type
  - Select the appropriate box based on the evidence being submitted

- NIBIN/IBIS Entry
  - Firearm(s): a firearm will be test fired and entered into the system if applicable (pistols or small caliber rifles only)
  - Test Fires: a representative sample of fired cartridge cases will be entered
  - IBIS Lead Confirmation: provide the lead paperwork

|                    | Additional Information for Firearms Examination LIMS Request #                                                                                                    |
|--------------------|----------------------------------------------------------------------------------------------------|
| Date of Occurrence | e/Seizure                                                                                                    |
| X NIBIN/IBIS       | The submitting agency understands and agrees to the following: NIBIN systems may be used only for imaging of ballistic evidence and test fires of firearms illegally possessed, used in a crime, or suspected by law enforcement officials of having been used in a crime. Ballistics information and/or evidence from firearms taken into law enforcement custody are permitted for entry into the NIBIN database, with the exception of firearms taken into law enforcement custody for the mere purpose of safekeeping and not associated or potentially associated with a crime.  Firearm(s) Test fires Evidence Cartridge Case(s) IBIS Lead |
| ☐ Firearm          |                                                                                                    |
| ☐ Ammunition       |                                                                                                    |
| GSR Distance       |                                                                                                    |
| ☐ Toolmark         |                                                                                                    |
| Lab Use Only: Item | ns for IBIS Entry                                                                                                    |

- Firearm submissions
  - Safety Function/Accidental
     Discharge:
     firearm safeties and malfunctions
     will be tested
  - Officer Involved: indicate officer weapons in the item descriptions
  - Comparison:
     Test fires will be compared to submitted ammunition
  - Serial Number Restoration:
     Missing or obliterated serial numbers will be restored

|                    |                                                                                                    | Additional Informa              | ation for Firearms Examination | LIMS Request # |  |  |  |  |  |
|--------------------|----------------------------------------------------------------------------------------------------|---------------------------------|--------------------------------|----------------|--|--|--|--|--|
| Date of Occurrence | ce/Seizure                                                                                                    |                                 |                                |                |  |  |  |  |  |
| NIBIN/IBIS         |                                                                                                    |                                 |                                |                |  |  |  |  |  |
| X Firearm          | ****For the safety of all that handle a firearm, all efforts should be made to ensure the firearm is submitted unloaded. If a firearm cannot be unloaded or if it is unknown if it is loaded, it may only be submitted to the ISP Laboratory upon appointment with the Laboratory Manager and a Firearm Examiner.**** |                                 |                                |                |  |  |  |  |  |
|                    | X Test Fire                                                                                                    | Comparison                      | Serial Number Restoration      |                |  |  |  |  |  |
|                    | Safety Fun                                                                                                    | ction/Accidental Discharge      | e Test                         |                |  |  |  |  |  |
|                    | Officer Inv                                                                                                    | olved Shooting                  |                                |                |  |  |  |  |  |
|                    | Provide a brief syno                                                                                                    | osis of the accidental discharg | ge (if applicable)             |                |  |  |  |  |  |
| ☐ Ammunition       |                                                                                                    |                                 |                                |                |  |  |  |  |  |
| GSR Distance       |                                                                                                    |                                 |                                |                |  |  |  |  |  |
| ☐ Toolmark         |                                                                                                    |                                 |                                |                |  |  |  |  |  |
| Lab Use Only: Item | ns for IBIS Entry                                                                                                    |                                 |                                |                |  |  |  |  |  |

| Additional Information for Firearms Examination LIMS Request # |  |
|----------------------------------------------------------------|--|
| Date of Occurrence/Seizure                                     |  |
| NIBIN/IBIS                                                     |  |
| Firearm                                                        |  |
| X Ammunition Comparison Characterization                       |  |
| GSR Distance                                                   |  |
| Toolmark                                                       |  |
| ab Use Only: Items for IBIS Entry                              |  |

- Ammunition submissions (fired components)
  - Comparison: fired components will be compared to each other and/or to a submitted firearm
    - **IBIS Lead Confirmation:** provide the lead paperwork
  - Characterization: determines specific ammunition component details (caliber, manufacture, possible make/model of firearm that fired the components)

| Additional Information for Firearms Examination LIMS Request# |                                                         |  |  |  |  |
|---------------------------------------------------------------|---------------------------------------------------------|--|--|--|--|
| Date of Occurrence/Seizure                                    |                                                         |  |  |  |  |
| Firearm(s)                                                    |                                                         |  |  |  |  |
| Ammunition                                                    |                                                         |  |  |  |  |
| X GSR Distance Number of holes to be processed                | The suspect firearm and ammunition should be submitted. |  |  |  |  |
| Toolmark The tool(s) and toolmark(s) must be submitted.       |                                                         |  |  |  |  |
| Lab Use Only: Items for IBIS Entry                            |                                                         |  |  |  |  |

#### GSR Distance Determinations

- Indicate the number of holes to be processed
- Suspect firearm and like ammunition should be submitted contact the laboratory before submission if they are not available

#### Toolmark

 The suspect tool and toolmarks (either object or dark Mikrosil cast) must be submitted

# Microanalysis (Trace) Exams

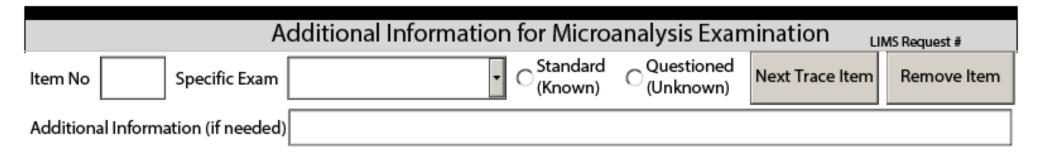

- No additional required fields
- One item per line
- Box for critical additional information available
- Fire Debris additional boxes appear

| Fire Debris Information: | Date of Incident | Date of Collection |  |
|--------------------------|------------------|--------------------|--|
|                          |                  |                    |  |

### Questioned Document Exams

| Additional Information for Questioned Document Examination LIMS Request #                                                                                                    |  |  |  |  |  |  |
|----------------------------------------------------------------------------------------------------|--|--|--|--|--|--|
| Permissions                                                                                                    |  |  |  |  |  |  |
| Name of Authorizing Individual                                                                                                    |  |  |  |  |  |  |
| Permission to Alter: Selecting this check box gives the Indiana State Police Laboratory permission to alter the document if needed for examination purposes (i.e. cut open envelopes, disassemble notebooks, etc).                                                                                                    |  |  |  |  |  |  |
| Permission to Disseminate: Selecting this check box give the Indiana State Police Laboratory permission to disseminate information about a robbery and images of a submitted robbery note(s) to the Indianapolis-Marion County Forensic Services Agency and the Federal Bureau of Investigation to search for similar robbery notes in their robbery note databases. |  |  |  |  |  |  |
| Permission to Obtain BMV: Selecting this check box gives the Indiana State Police Laboratory permission to obtain known signatures of an individual from the Indiana Bureau of Motor Vehicles for use in a handwriting comparison. The obtained known signatures will become an electronically submitted item of evidence.                                           |  |  |  |  |  |  |
| Type of Documents Submitted ☐ Standard (Known) ☐ Questioned (Unknown)                                                                                                    |  |  |  |  |  |  |

- No additional required fields
- All required permissions are explained at the beginning
- Different questions based on selection of 'Standard' or 'Questioned'

### Questioned Document Exams

| Known Items                                                                    |                 |                  |                   |                                        |  |  |
|--------------------------------------------------------------------------------|-----------------|------------------|-------------------|----------------------------------------|--|--|
| Item No Rec                                                                    | quest 🔿 Non-Rec | quest ( Both     | Add Known Item    | Remove Known Item                      |  |  |
| Individual 1 John Doe                                                          |                 |                  |                   |                                        |  |  |
| Last Known Address                                                             |                 |                  |                   |                                        |  |  |
| DOB                                                                            |                 | OLN/SSN          | I                 |                                        |  |  |
| Questioned Items                                                               |                 |                  |                   |                                        |  |  |
| Handw                                                                          | riting [        | Indented Impress | ions 🔲 Physical M | atch of Paper 🔲 Ink/Writing Instrument |  |  |
| Item No Print Pr                                                               | ocess           | All Possible     | Exams Other       |                                        |  |  |
| Describe any portion(s) of the item that will or will not require examination: |                 |                  |                   |                                        |  |  |
| Add Questioned Item Remove Questioned Item                                     |                 |                  |                   |                                        |  |  |

- List one item per line
- Individuals listed at the top of the form will appear in this section

#### DNA Exams

- Required Fields
  - Name of individual authorizing permission to consume (if applicable)
  - Type of Investigation

| Additional Information for DNA Examination LIMS Request #                                                                                                  |                   |                   |                                       |                         |              |
|----------------------------------------------------------------------------------------------------|-------------------|-------------------|---------------------------------------|-------------------------|--------------|
| Investigator cell phone                                                                                                    |                   | Assigned          |                                       | Date of                 |              |
| (if applicable)                                                                                                    |                   | Prosecutor        |                                       | Offense                 |              |
| <u>Important!</u>                                                                                                    |                   |                   |                                       |                         |              |
| Permission to Consume                                                                                                    |                   |                   |                                       |                         |              |
| In order to improve the possibility of generating a complete DNA profile, the entire sample may need to be consumed.                                       |                   |                   |                                       |                         |              |
| May the                                                                                                    | DNA Analyst, at t | their discretion, | consume (in their entirety) samples s | <u>ubmitted in this</u> | case?        |
| 🗴 Yes 🗌 No Name of Authorizing Individual                                                                                                    |                   |                   |                                       |                         |              |
| Type of Investigation:                                                                                                    | Death Investi     | gation/Homicide   | ☐ Battery ☐ Robbery                   | Burglary/Th             | neft 🔲 Drugs |
|                                                                                                    | 🗶 Sexual Assau    | lt Crimes         | ☐ Relationship Testing                | Bloodstain I            | Pattern      |
| ☐ Missing Person / Unidentified Human Remains ☐ Other ☐                                                                                                    |                   |                   |                                       |                         |              |
| Tier One Submission Protocol: Maximum number of items without prior consultation                                                                           |                   |                   |                                       |                         |              |
| Number does not include appropriate DNA standards:                                                                                                    |                   |                   |                                       |                         |              |
| Sexual Assault - Sexual Assault Kit plus appropriate DNA Standards <u>Or</u> 4 items plus appropriate DNA Standards                                        |                   |                   |                                       |                         |              |
| Sexual Assault Kits in which a victim has not reported the crime to police (i.e. "Jane Doe" or "Anonymous" kits) shall not be submitted to the laboratory. |                   |                   |                                       |                         |              |

- Each investigation type prompts additional questions
- Tier policy indicated once the type of investigation is chosen
- Individuals listed at the top of the form will appear in this section
  - Once the type of individual is selected (suspect, victim), additional information may be required

#### **DNA Exams**

- All DNA exams have this box at the bottom of the section
- Make sure to complete the Case Summary for ALL DNA requests
- Provide the Sexual Assault Kit tracking number and PIN for all submitted kits

| <ul><li>How was</li><li>Do the it</li></ul> | ach item of evidence being submitted connected to the crime?<br>s the item identified as evidence (canine tracked, witness description, suspect pursued, etc)?<br>ems belong to the victim(s) or could someone have touched the items (obtain elimination standards if necessary)?<br>ere the items found (a specific location, inside home/building, at point of entry, not near public areas, etc.) |
|---------------------------------------------|----------------------------------------------------------------------------------------------------|
| ase Summary:                                |                                                                                                    |

| Sexual Assault Kits                                                                                                    |  |     |         |            |  |
|----------------------------------------------------------------------------------------------------|--|-----|---------|------------|--|
| Indiana Victim Sexual Assault Kits collected on or after April 1, 2020 MUST be entered in the <u>Indiana Statewide</u> <u>Sexual Assault Kit Tracking System</u> and have an associated PIN. |  |     |         |            |  |
| Sexual Assault Kit Tracking Number                                                                                                    |  | PIN | Add Kit | Remove Kit |  |

### Digital Forensic Exams

#### Additional Information for Digital Forensic Examination

LIMS Request #

#### Search Warrant or Consent is Required

There is proper legal authority (i.e. search warrant, consent to search, abandoned, exigency, probation terms, etc.) to search the contents of the submitted device(s). (Please advise if there are any restrictions defined by the warrant or consent.) Be sure to submit a copy of the arrest report or brief summary case report with your request. Failure to submit these documents may result in a delay in processing.

No legal authority will result in no examination by the ISP Digital Forensic Unit.

Investigator Cell Phone Investigator Email Date Obtained

Brief Synopsis of Investigation:

Type of Evidence

☐ Audio/Visual

☐ Digital Device

Choose Digital Device or Audio/Visual

- Add a line for each item submitted
- Answer corresponding questions

#### **Evidence Submission Protocol**

- All Lab Requests must be Emailed to the appropriate Laboratory
  - If sending multiple forms, you may save the form and email them at the same time
    - Most email systems limit this to four or five attachments. Confirm with the lab to make sure all of your lab requests were received prior to your appointment.
  - For single forms, simply select the 'Email Form' button

- Evidence Specialists will check the completeness of the request(s) and correspond via email and/or phone to make changes
  - All changes will be made electronically

#### **Evidence Submission Protocol**

- Once verified, the Evidence Specialist will add the appropriate laboratory case information to the form electronically
  - Lab case number, Lab item number, etc

- When bringing evidence to the counter, the Evidence Specialist will have the printed lab request(s)
  - The physical request will be used to verify the evidence received

# Issues with Opening the Form

- Save the form to your desktop
- Right click on the file
- Select 'Open With' then 'Choose another App'
- In the popup box, check the box marked 'Always use this app to open .pdf files', then click on Adobe Reader

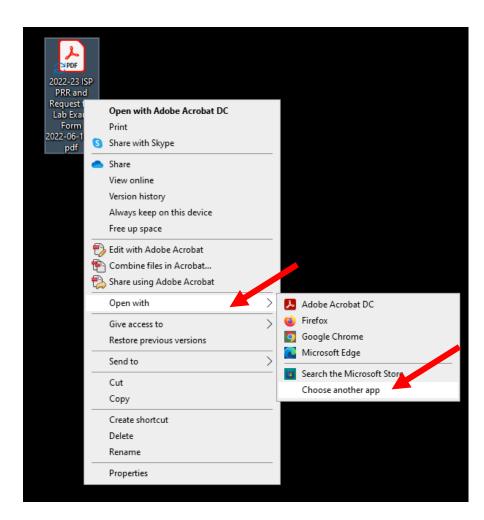

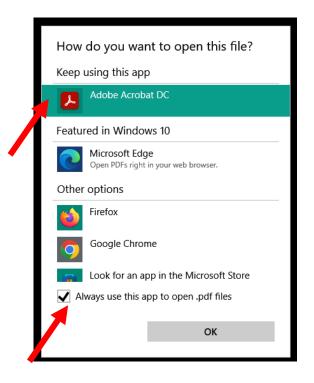

#### Submissions Made Easier

- Fresh copies are always better
  - Reusing a copy that has several different types of requests at different times can cause problems or glitches
- Save basic information on a personalized form
  - Input standard information (name, email, phone number, county, agency)
  - Click 'File', 'Save As' and save the file with a unique name
    - (ie Lab Request for John Doe)
  - Close the file
  - Open the folder where the file was saved
  - Right click the file
  - Click Properties
  - On the 'General Tab', click the box that says 'Read-only'
  - Click 'Ok'
  - The file can now be used for any request and will prompt a unique file name when saving (can use case numbers in the name)

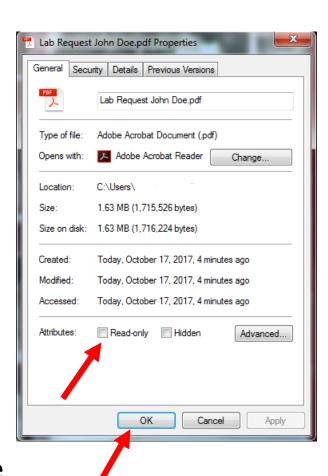

#### Contact Information

- Form Case Submission Emails
  - Indianapolis Lab: <a href="mailto:IRLEvidence@isp.in.gov">IRLEvidence@isp.in.gov</a>
  - Evansville Lab: <a href="mailto:ERLEvidence@isp.in.gov">ERLEvidence@isp.in.gov</a>
  - Fort Wayne Lab: <a href="mailto:FWRLEvidence@isp.in.gov">FWRLEvidence@isp.in.gov</a>
  - Lowell Lab: <u>LRLEvidence@isp.in.gov</u>

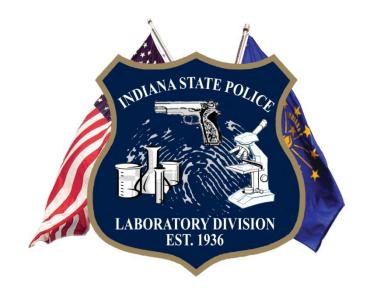